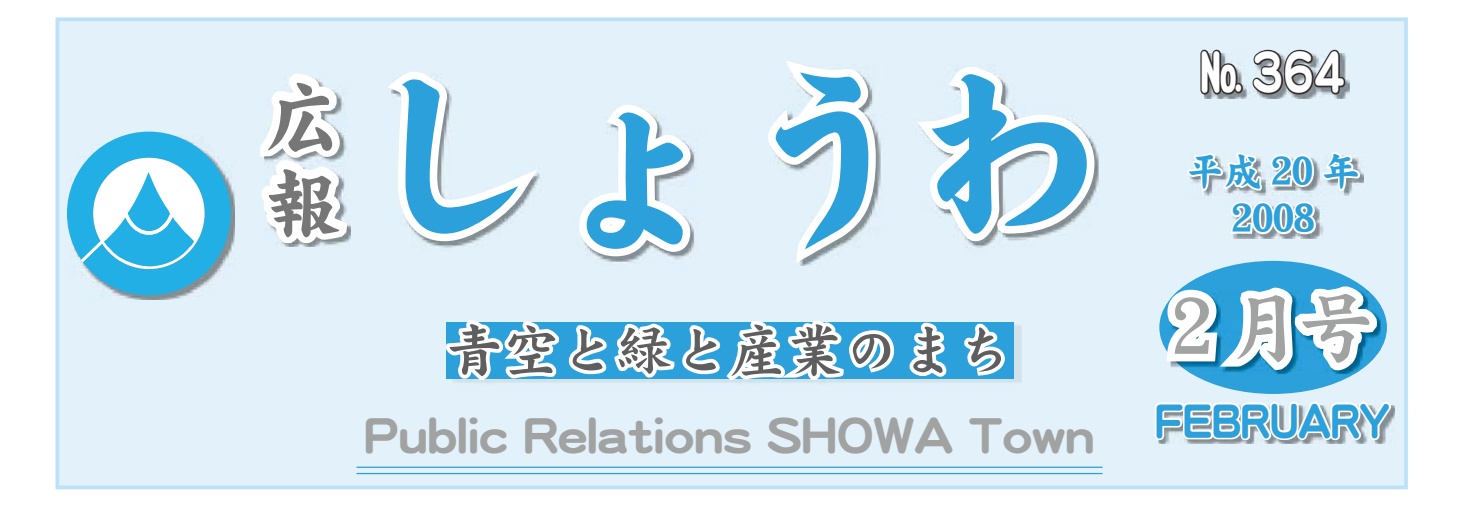

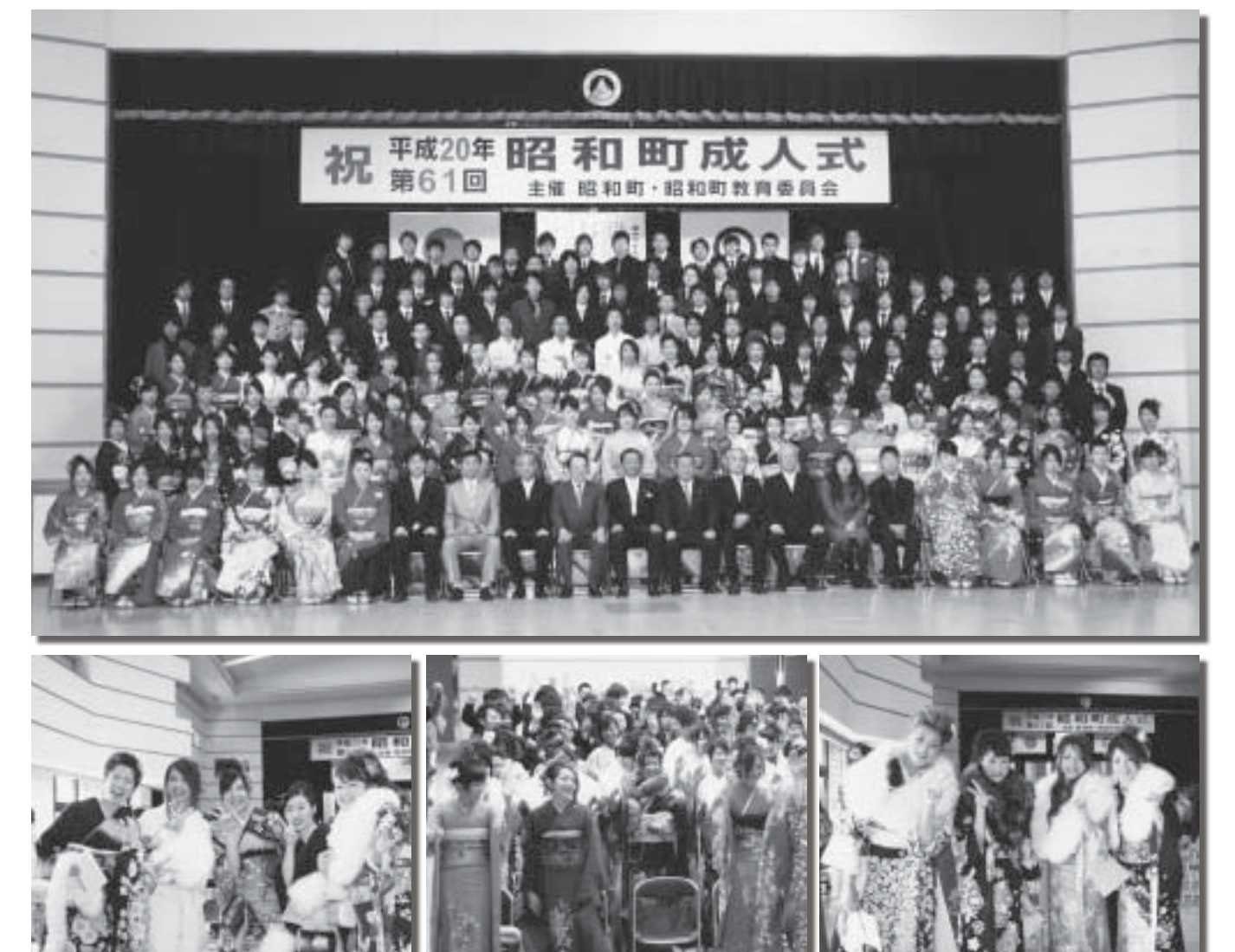

# 新成人おめでとう!!

1月 13 日(日)平成 20 年第 61 回昭和町成人 ●税の申告のお知らせ 式が総合会館を会場に開催されました。

 $\hat{\sigma}$ 年新たに大人の仲間入りをしたみなさんは、 235 名です。出席したみなさんは、久しぶりに会っ た友達や恩師の方と、昔の話をしたり記念写真を 撮ったりと盛り上がっていました。

## CONTENTS (おもな内容)

- 
- ●4月から後期高齢者医療制度が始まります
- ●昭和町消防出初式,
- ●昭和町営常永団地第2期計画を見直します
- ●教育昭和No. 105

昭和町公式ホームページに今すぐアクセス! QRコード(二次元バーコード)の読み取りに対応した携帯電話をお使いの方は、右のQRコードを読み取ることで、簡単にアクセスができます。 なお、接写モードで認識しにくいときは、標準モードに切り替えたり、カメラの明るさの設定を暗くしてみてください。

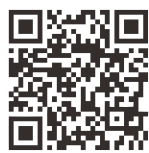

#### 税 告のお知  $\boldsymbol{\mathcal{O}}$ फ़े  $\mathcal{L}$

#### 2月18日(月)~3月17日(月)が申告期間です

平成 19 年分所得税の確定申告と平成 20 年度町民税・県民税・国民健康保険税等の申告及び市町村民税道府県 民税住宅借入金等特別税額控除の申告 (町県民税の住宅ローン控除)

- 申 告 会 場 申告相談会場は役場庁舎裏別棟2階会議室です。相談の必要がなく、申告書の提出だけの場 合は、役場庁舎1階の税務課窓口へどうぞ
- 相談受付時間 午前9時~11時30分·午後1時~4時 (混雑状況により受付時間が繰上がることがあります) •混雑を避けるため地区別申告相談日を設けています。

\*町県民税の住宅ローン控除……所得税の住宅ローン控除を受けている方で、税源移譲により所得税が減少した結 果、所得税の住宅ローン控除が減ってしまった方が対象

(詳細は、広報しょうわ1月号または町ホームページをご覧ください)

#### **町民税・県民税の申告が必要な方**

町では、前年の状況等をもとに、申告が必要と思われる方に申告書をお送りしますが、申告書が届かない場合 でも、申告が必要な方もいると思われます。ご自分の収入などを確認して、早めの申告をお願いします。 ①平成20年1月1日現在、昭和町内に住んでいる方

\*ただし、次に該当する方は除きます。

●税務署に所得税の確定申告書を提出する方 ●町内に住んでいる方の扶養親族となっている方

●年末調整が済んでいる給与所得者で、支払者から税務課に給与支払報告書が提出されている方

●公的年金のみを支給されている方で、支払者から支払報告書が提出されている方

●平成19年中に所得がなかった方

#### ②所得がなくても次にあてはまる方

●国民健康保険に加入している方

●所得証明、課税(非課税)証明等を必要とする方

申告をしないと次のことが受けられない場合があります

●介護保険各種減免証の交付、高額介護サービス費の非課税世帯の適用

●国民健康保険税の軽減、高齢受給者証や老人保健法医療受給者証自己 負担割合、高額療養費自己負担限度額、入院時食事負担額の各判定 年金収入がある方へ

- ●年金収入から所得税が源泉徴収されている方は、確定申告によ り所得税の精算が必要です。
- ●所得税が源泉徴収されていない方でも、町・県民税が課税される 場合がありますが、役場で、社会保険料や地震保険料などの所 得控除の申告をすると、町・県民税が少なくなる場合があります。

#### 問合せ 役場税務課 住民税係 ( ☎ 275-8265)

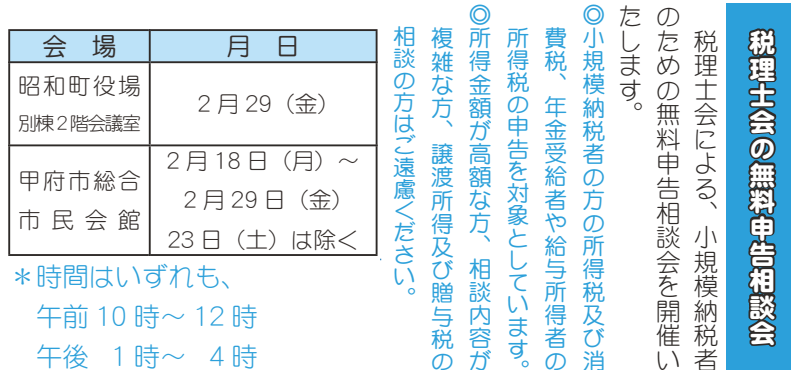

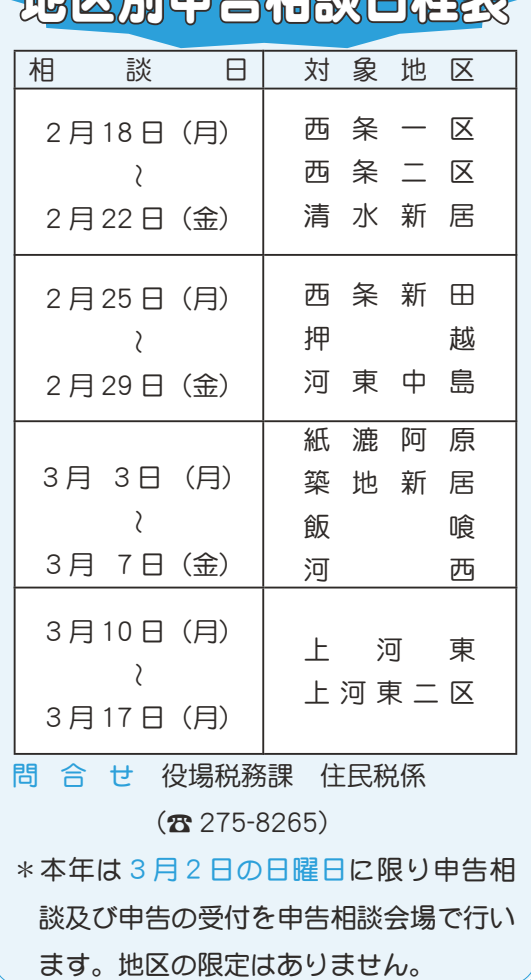

<u>finwald: 1918121923</u>

#### 所得税の確定申告が必要な方

#### ○事業所得や不動産所得等がある方

平成 19 年中の各種所得金額の合計額から、基礎控除などの所得控除を差し引き、その金額に基づいて計算した 税額が配当控除額を超える方

#### ○給与所得者で次に該当する方

①平成 19 年中の給与の収入金額が、2,000 万円を超える方

②1ヵ所から給与の支払いを受けている方で、給与所得や退職所得以外の各種所得金額の合計額が20万円を超える方

③2ヵ所以上から給与の支払いを受けている方で、年末調整をされなかった給与等の収入金額と給与所得以外の 各種所得金額の合計額が20万円を超える方

○平成 19 年中に土地や建物等の不動産を譲渡した方や、ゴルフ会員権や株式等の資産を譲渡した方

なお、株式の譲渡については、証券会社の特定口座で源泉徴収を選択している場合を除きます。

\*申告不要の上場株式の配当または譲渡所得があった方は、確定申告をすると税金が還付される場合があります が、この場合の所得が、所得金額に算入されますので、国民健康保険税や介護保険料、老人医療の自己負担区 分などが変更になる場合があります。

#### 所得税の還付が受けられる方

次に該当する方は、源泉徴収された所得税が還付される場合があります。

①給与所得者で、雑損控除や医療費控除、寄付金控除、住宅借入金等特別控除などを受けることができる方 ②年の途中で退職し、年末調整を受けなかった方 ③総合課税の配当所得や原稿料などがある方

#### 甲府税務署の申告書作成会場

町の申告相談会場には税務署職員はいません。雑損控除のある方、青色申告の方、株式の譲渡所得、土地の譲 渡所得(収用事業を除く)がある方で相談が必要な方は、税務署の申告指導をご利用ください。 開設期間

1月21日(月)~3月31日(月)土、日曜及び祝日を除く。ただし、2月24日(日)と3月2日(日)は開設します。 \*上記期間中、甲府税務署庁舎内には申告書作成会場は設置しておりません。

時 間 午前9時~午後5時 場 所 甲府市中央1-5-2 甲府銀座ビル(旧トポス)3階(駐車場はありません) \*2月15日 (金)までは、給与所得者、年金所得者の還付申告書作成等ができます。

#### 問合せ 甲府税務署 (☎ 233-3111) (代) 電子申告をされる方へ (e-Taxでカンタン申告)

電子申告により所得税の確定申告書を提出する際、本人の電子署名及び電子訴明書を併せて送信した場合に限 り、所得税から、5,000円(その年分の所得税額を限度)を控除(平成19年分または平成20年分のいずれか1回) ̧̠̳́ͥ̈́ͤ͘͢ͅȃ

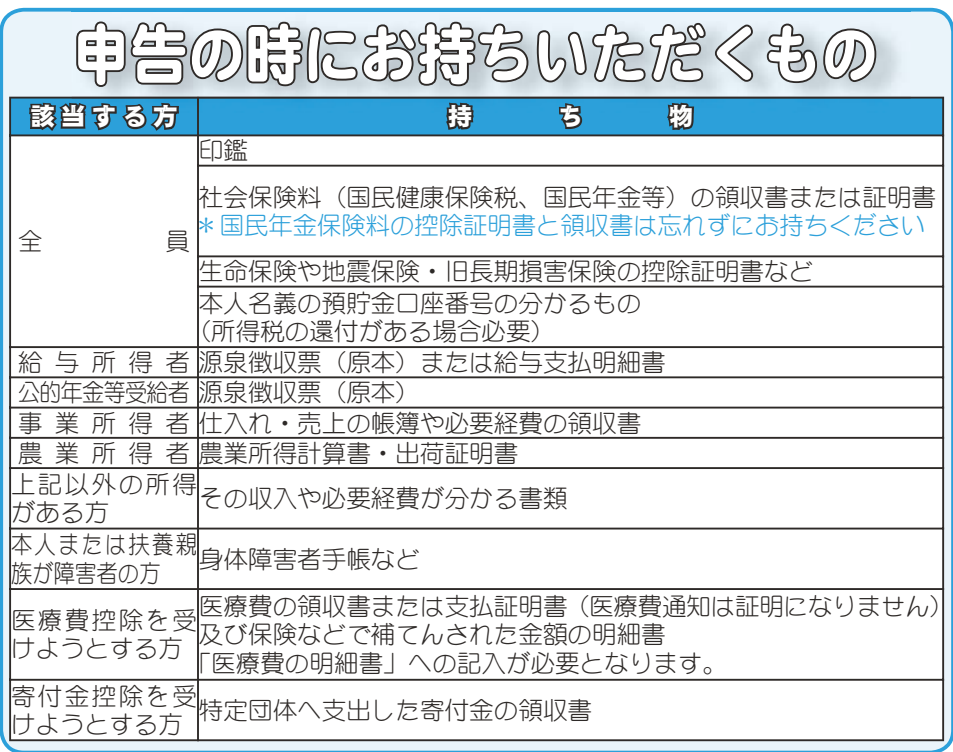

#### 電子申請を行うには、 以下のものが必要になります

①インターネット接続可能なパ ソコン

②住民基本台帳カード(申請か ら発行まで2凋間程度かかり ます。発行手数料 500円)

③公的個人認証サービスによる 電子証明書 (手数料 500円)

④カードリーダライタ (家電量 販店やインターネット販売で 購入できます)

詳細な情報については、次の ホームページをご覧ください。

【電子証明書(公的個人認証サービス)】 http://www.jpki.go.jp/index.html 【e-Tax (国税電子申告·納税システム)】 http://www.e-tax.nta.go.jp/

住基カード、電子証明書の取 得方法については、役場町民窓 口課町民係までお問合せくださ  $U_0$  ( $\bar{x}$  275-8264)

# 4月から後期高齢者医療制度が始まります

これまでは、75歳(一定の障害がある方は 65歳)以上の方は国民健康保険や健康保険組 合などの医療保険制度に加入しながら、「老人保健制度」で医療を受けていましたが、平成20 年4月からは、これまで加入していた医療保険制度を抜けて、新たに独立した医療保険制度 となる「後期高齢者医療制度」で医療を受けることになります。

#### 後期高齢者医療制度の保険料が決まりました

山梨県後期高齢者医療広域連合では、11月22日に広域連合議会を開催し、平成 20 年 4 月から 施行される後期高齢者医療制度の医療給付や保険事業、保険料などに関することを定めた「山梨県 後期高齢者医癈広域連合後期高齢者医療に関する条例」が可決されました。

#### 保険料は被保険者全員が納めます

後期高齢者医療制度の保険料は、おおむね2年間の医療費がまかなえるように、広域連合が定め た保険料率をもとに、被保険者全員が個人単位で納めます。保険料は、被保険者が等しく負担する 均等割額(応益分)と被保険者の所得に応じて決まる所得割額(応能分)の合計額となります。

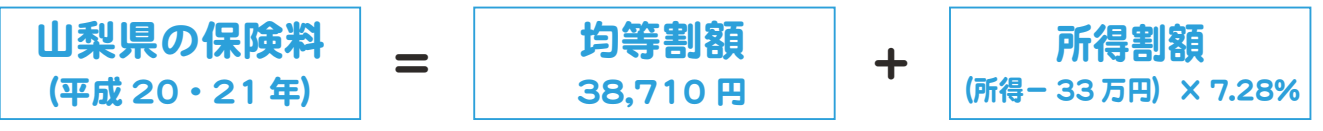

保険料は2年ごと見直されます。

保険料の賦課限度額は年50万円です。

#### このような方は保険料が軽減されます

○所得の低い世帯の方

被保険者本人と世帯主及び同一世帯の他の前年所得を合計した額が、次の表に示す基準以下の 方に対して均等割額が軽減されます。なお、所得の算定で収入が公的年金である場合は、当該年 金収入から公的年金控除と高齢者特別控除額(15万円)を控除した額が軽減判定用所得となります。

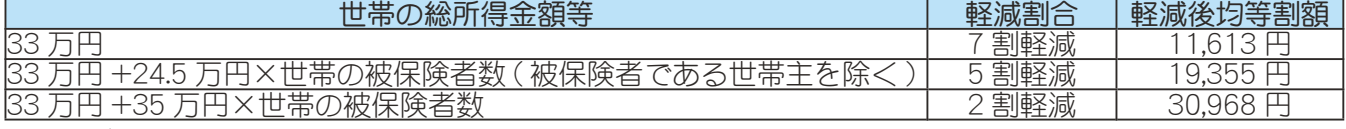

○後期高齢者医療制度加入の前日まで、被用者保険の被保険者であった方

後期高齢者医療制度に加入する直前に健康保険などの被扶養者だった方については、被保険者 の資格を得た日のある月から2年間保険料の所得割額の負担はなく、均等割額が5割軽減されます。 \*平成 20年4月から平成 21年3月までは保険料の負担凍結により、平成 20年4月から9月までは保険料の負担はなく、 10月から平成21年3月までは保険料が9割軽減される予定です。

#### 保険料の収入によるイメージ

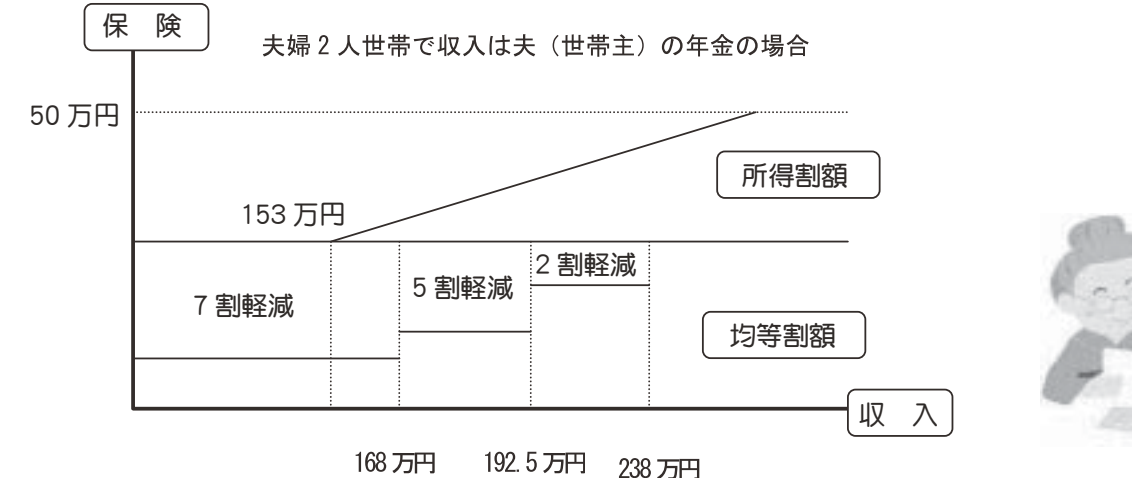

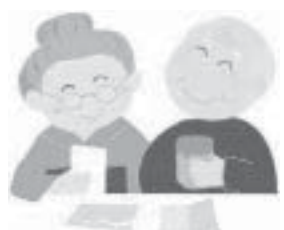

広報 しょうわ 平成20.2.1 4

# 子育て支援医療·重度心身障害者医療·ひとり親医療の受給者へ 医療費の窓口無料化が始まります

本年4月から、子育て支援·重度心身障害者·ひとり親医療費助成の窓口無料化が始まります。 これまで、医療機関の窓口で支払った医療費についは、医療費助成金請求書に基づき助成をしていまし たが、「窓口無料化」が始まると、これまでのように請求書を提出していただかなくても、新たに交付され る受給資格者証を医療機関の窓口に提示することにより、医療費(保険適用分)が無料になります。 \*国民健康保険加入の方は、健康保険税の未納のないようお願いいたします。

#### ◎ 受給資格者証の提示が必要です

窓口無料化では、医療機関の窓口で健康保険証と、受給資格者証を提示していただきます。健康保険証 と受給資格者証の提示がない場合は、無料にはなりません。健康保険証と同じように、受診するたびに医 療機関の窓口に受給資格者証を提示していただく必要があります。

なお、受給資格者証の忘れ・相違等で窓口負担をした場合は、従来通りの方法により請求してください。

#### ◎ 窓口無料の対象にならない医療費があります

県外の医療機関で受診した医療費、はり·きゅう·柔道整復師·マッサージ等に係る療養費は窓口無料 の対象にはなりません。助成を受ける場合は、従来どおりの方法により請求してください。

また、小学生以下の児童に助成している入院時の食事代についても、従来どおりの方法により請求して ください。

#### ◎ 新しい受給資格者証が交付されます

窓口無料化に先立ち、3月下旬頃に新たな受給資格者証を郵送いたします。新たな受給資格者証には保 険情報が記載されますので、申請してある保険情報に変更がある方は前もって届出をしてください。 \*窓口無料化は、平成20年4月1日診療分から実施されます 問合せ 役場町民窓口課 子育て支援担当 (☎ 275-8264) 役場福祉課 重度心身障害者·ひとり親担当 (☎ 275-8784)

## 子育て支援医療費助成金申請書提出時のお願い

#### [対象小児]

入院・通院とも12歳に到達する年度の末日 (3月31日) の診療分までが対象です。

\*注意してください

①領収書は月ごと・医療機関ごとにひとつにまとめてください。(通院と入院も分ける)

②領収書での請求は、ホチキスではなく裏面へのり付けでお願いします。

3領収書は受診日・受診者名・診療点数の記載のあるものに限ります。

④レシート(受診日・受診者名・診療点数・医療機関名記載無し)での請求は出来ません。

⑤高額の入院費がかかった時、高額医療費・付加給付費の対象となる場合があります。対象者の方には

役場から連絡が行くことがあります。また、その場合支払いまでに多少日数がかかりますのでご了承 ください。

6請求出来る期間は、診療月から2年以内です。

7月の10日までに提出していただいたものは、その月の末日の支払いになります。

問合せ 役場町民窓口課 子育て支援担当 (☎ 275-8264)

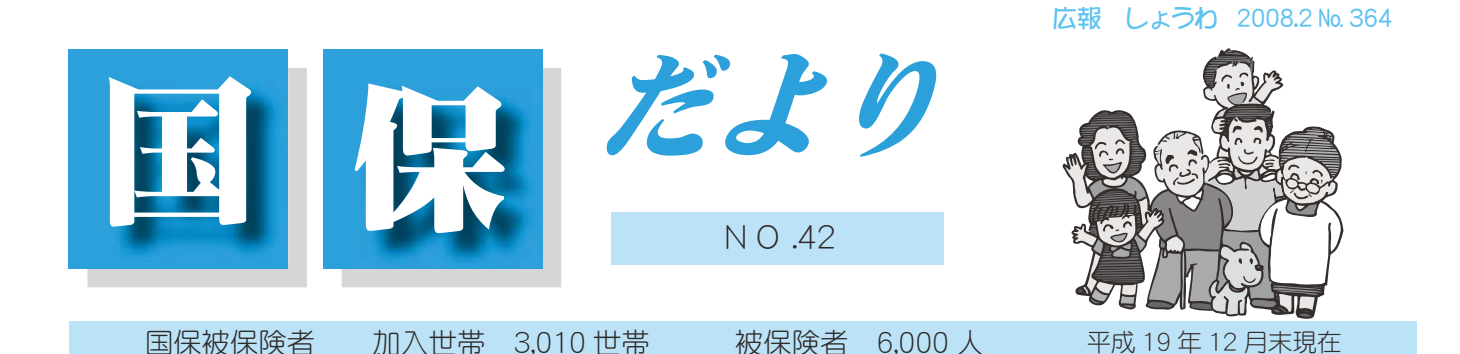

# シリーズ『医療制度改革』No.3

![](_page_5_Picture_2.jpeg)

### 平成 20 年 4 月から国民健康保険が変わります。 みなさんが安心して医療を受けられる仕組みを維持していくための改革です。

みなさんから納めていただく国民健康保険税は、国からの補助金等と併せ 国民健康保険税の算定方法等が変わります

て昭和町の国民健康保険加入者の医療費等に使われています。

平成20年度から75歳以上の方を対象とした後期高齢者医療制度がはじ まり、これらの方々は、この独立した新たな保険制度のもとで保険料を支払 い、医療を受けることになります。

これに伴い、75 歳以上という医療費負担が重くな る後期高齢者医療制度を支えていくために、他の医

療保険者(国民健康保険、各社会保険)か支援する仕組みがとられました。 この、各保険者が、後期高齢者医療制度を支援するために負担する費用を「後 期高齢者支援金」と言います。

![](_page_5_Picture_9.jpeg)

これまで、国民健康保険税は、加入者の使った医療費に充てるための「医 療上分と40歳から64歳までの加入者が負担する「介護上分の合計額となっていましたが、平成 20年度からはこれらに「後期高齢者支援金」分が加わります。

![](_page_5_Picture_172.jpeg)

そして医療・後期高齢者支援・介護のそれぞれに所得割、資産割の率 均等割、平等割の金額が 決められることになります。

![](_page_5_Figure_13.jpeg)

また、平成 20 年度から国民健康保険加入者の 40 歳以上の方に特 定健診の受診が義務づけられます。この健診結果により指導が必要 と判断された方には特定保健指導が実施されることとなりますが、  $c$ れらに必要な費用の確保もしなければなりません。また年々増え ていく医療費負担に対応するため平成16年から据え置いていた税 率、均等割額、平等割額も見直すことが必要となります。

# 保険税の徴収方法が変わります

![](_page_6_Picture_2.jpeg)

平成19年度まで国民健康保険税は4月から7月までを仮算定、8月から3 日までを本算定としてそれぞれ納税通知書、または口座にて納めていただいて いますが、平成 20 年度から 65 歳以上の方の国民健康保険税は以下の条件に より年金からの天引き (特別徴収)になります。 ◎世帯の国民健康保険加入者全員が 65 歳以上であること。 ◎年金の支給額が年間18万円以上であること。 ◎介護保険料と国民健康保険税を合計した金額が年金 支給額の2分の1以下であること。

上記の条件に該当しない場合は4月から6月までの3回を仮算定、7月  $f$  $f$   $\zeta$   $\zeta$   $\$ 

後期高齢者医療制度の保険料が年金からの特別徴収になることにより、 国民健康保険も同様の取り扱いとするためです。

# **TA的合作化**

# 国民健康保険税納付額のお知らせをご利用ください

昨年1月~12月までに納めていただいた国民健康保険税は、確 定申告の際に社会保険料控除として所得から差し引かれます。

支払った国民健康保険税額を知りたい場合は、役場町民窓口課に 「国民健康保険税納付額のお知らせ」を申請してください。 \*ご本人、同居の家族以外の方が申請する場合は委任状が必要です。

また、役場に来られない場合も、前もって連絡をいただければご 自宅へ郵送いたします。(勤務先等へは郵送できません)いずれも 手数料はかかりません。

![](_page_6_Picture_11.jpeg)

支払った税額についての電話での問合せは、地方公務員法及び昭 和町個人情報保護条例に基づきお答えできませんので、ごろ承ください。

国保の届出を忘れずに (次のような時は 14 日以内に役場に届出てください)

#### 国民健康保険に加入するとき

○他の市町村から転入したとき、○職場の健康保険をやめたとき、○子どもが生まれたとき 国民健康保険をやめるとき

○他の市町村へ転出したとき、○職場の健康保険に加入したとき、○死亡したとき その他

〇同じ町内で地区が変わったとき、〇世帯主や氏名が変わったとき

○世帯が一緒になったり分かれたりしたとき

\*特に職場の保険に加入したりやめた場合、職場と役場の両方に届出が必要です。

問合せ 役場町民窓口課 国民健康保険係 (☎ 275-8264)

広報 しょうわ 2008.2 No. 364

![](_page_7_Picture_1.jpeg)

役場いきいき健康課 健康増進係 ( ☎ 275-8785)

![](_page_7_Picture_3.jpeg)

![](_page_7_Picture_430.jpeg)

持ち物 母子手帳·健康保険証·印鑑·筆記用具·バスタオル

![](_page_7_Picture_6.jpeg)

児教室

実施日 2月5日 (火)  $\overline{$  受付時間 午前9時10分~9時20分 該当児 平成19年11月生まれのお子さん \*対象児には、個別通知をいたします。 次回3月4日 (火) (平成19年12月生まれのお子さん) \*詳しくは、個別通知をご覧ください。

![](_page_7_Picture_9.jpeg)

## 歳6カ月児健康診査

![](_page_7_Picture_431.jpeg)

:子のすくすく相談室 ༦

![](_page_7_Picture_432.jpeg)

対 象 者 昭和町にお住まいの子育て中のお母さん ①保健師がご相談をお受けします。

- ②総合会館で実施する日には、栄養士が食事についての相談 をお受けします。
- \*育児についての悩みや不安がありましたら、お気軽にお出 かけください。

![](_page_7_Picture_18.jpeg)

日 時 2月 7日 (木) 午前9時 ~ 11 時 30 分  $2$ 月18日 (月) 午後1時30分~ 4時  $2$ 月 $26$ 日 (火) 午前9時 ~11時30分

```
場 所 総合会館
```
- \*母子手帳の交付を希望される方は、印鑑をお持ちください。
- \*予防接種についてのご相談も受付けています。
- \*子宮がん検診の今年度の受診期限は2月末までです。 既に受診票をお持ちの方は、お急ぎください。なお、来年度 のお申込み受付は 4 月から行います。
- \*総合健診結果報告会に来られなかった方には、結果表をお渡 ししています。

ったり健康相談

- 日 時 2月14日 (木) 午前10時~11時45分 場 所 総合会館娯楽室
- \* 湯ったり健康相談は、65 歳以上の方を対象に、血圧測定 などの健康相談を行っています。
- \*温泉施設内、娯楽室 (休憩室) で行っています。温泉を利 用しない方もお気軽にお立ち寄りください。

# いってい

対象者 町内にお住まいの妊婦5ヵ月以降の方  $\equiv$ 施日 2月16日 (十) 午後1時30分~4時 場 所 総合会館

定 員 10 組程度 (初産の方が優先になります) \*事前にお申込みが必要です。

![](_page_7_Picture_32.jpeg)

### 種混合(ジフテリア・破傷風)予防接種

5月10日付けで小学校6年生を対象に、二種混合(ジフ テリア·破傷風)予防接種の接種券及び予診票を送付しまし たが、まだ接種されていない方は、接種券に記載されている 3月31日までに接種されますようお勧めいたします。

\*未接種の方で、接種券·予診票がお手元にない方は、上記 健康相談の日においでください。

#### ぉ知らせ

- 子宮がん検診を申込みされた方は、 早期にお受けください。 有効期限は2月末です。
- ・町で実施している定期の予防接種は対象年齢や受け方が決 められています。年齢や接種間隔などを確認し、受け忘れ ガないようにしましょう。
- •3月上旬の予定
- ・健康相談 3月5日(水)午前9時~11時30分母子手帳 交付及び一般健康相談

![](_page_8_Picture_1.jpeg)

インフルエンザの 予防対策とお願い

山梨大学医学部附属病院 感染対策専門員 看護師長 堀口 まり子

今年はインフルエンザの流行時期が全国的に例年より早くなっています。イ ンフルエンザは「飛沫感染」です。「飛沫感染」とはインフルエンザにかかっ た人が咳やくしゃみをした時に「□」から出たインフルエンザウイルスが、別 の人の「鼻」や「口」に吸い込まれることによって感染することです。インフ ルエンザに感染すると、1~3日の潜伏期間ののち急激な体温の上昇と咳や寒 気、関節の痛みなどの風邪症状が現れます。通常の風邪と違うのは、急激な体 温上昇です。

インフルエンザの有効な予防策は、 のインフルエンザワクチンの接種 2 日頃からのうがい、手洗い(特に外出先から帰宅した時。感染は「手」からと も言われています。手洗いもインフルエンザを予防するために有効です。) 3 マスクの着用「自分に咳など風邪症状がある、周囲に咳をする人がいる、家族 に風邪気味の方がいる(特に中学校・小学校・幼稚園・保育園などでインフル エンザが発生している場合)] 4咳エチケット の実施です。咳エチケットと

は、咳・くしゃみの時は鼻や口を覆うこと、マスクがない時はティッシュやハンカチを使うこと、咳やくしゃみ を手で覆った後は手洗いを行うことです。インフルエンザが発症するまで潜伏期間があることは前述しましたが、 この期間は症状がないため、日頃から咳エチケットを実施することは、他の人への感染を予防するのに役立ちます。

![](_page_8_Picture_7.jpeg)

病院に入院している患者さんは病気や治療のため抵抗力が弱く、インフルエ ンザにかかりやすい状態です。もし、患者さんがインフルエンザにかかってし まうと治療を一時中止し、他の入院患者さんと接触しないよう個室に移動して いただくか一時退院をしていただくこととなります。また、一人の患者さんか ら多くの患者さんにインフルエンザをうつしてしまうこともあります。

当院では、患者さんの安全のために面会制限をしています。面会に来られ る方への注意点として、風邪の症状のある方の面会はしないでください。風 邪の症状のない方はご自身の周囲にインフルエンザにかかった人がいないか を確認し、必ずマスクを着用して、面会室(デイルーム)で短時間での面会 をお願いします。また大勢の方で面会に来ることは控えてください。子ども さんについては、ワクチンの接種をしていてもインフルエンザにかかる可能 性が高いと考えられています。小学生以下の子どもさんの面会はご遠慮くだ さい。以上をお願いします。

昨年度よりインフルエンザの流行時期には面会制限の旨を記したポスター を正面玄関・入退院入口・各病棟入口に貼って、面会に来られた方々にご理 解とご協力をお願いしています。休日には面会に来られた方々に対して面会 制限と面会時のマスク着用へのご協力を院内放送にてお願いしています。

企画 財団法人 里仁会

![](_page_8_Picture_12.jpeg)

「いじめ」や「おどし」にあったとき、親や学校の先生に

#### ≪ダンベル体操 参加者墓隼Ⅰ≫ 温水プールからお知らせ

女性に人気抜群のプログラム!新陳代謝を高め、太りにくく痩せ やすい身体をつくります。軽いダンベルを使った体操とソフトな筋 |カトレーニングを行います。参加者の方から大変好評をいただいて いろ人気教室です!

![](_page_8_Picture_440.jpeg)

9 広報 しょうわ 平成20.2.1

問合せ 南甲府警察署生活安全課少年係 (☎243-0110 内線 272 · 273)

\*困っていることを なく「相談」です。

「いじめ」は発見が

子どもを取り巻く のは大人だけです。 地域の大人が警察

> 易童館。 ₩■≥≫

押原児章館 (☎ 275-6462) 西条児童館 (☎ 275-9616) 常永児童館 (☎ 275-0358) 児童センター (☎ 233-1152)

注 意 妊婦の方及びお子様連れでの参加はできません。 参加するご本人またはご家族の方がお申込みください。

![](_page_9_Picture_1.jpeg)

見やすいところに貼るなどしてご利用ください

平成 20年 2008 ៖៖<br>如月 FEB

![](_page_9_Picture_584.jpeg)

# **\のみなさん、おめでとう!**

![](_page_10_Picture_2.jpeg)

新成人を代表して名執慎哉さんが 「誓いのことば」を述べました。

![](_page_10_Picture_4.jpeg)

石原早希さんと玉川義樹さんが、 代表して記念品を受けとりました。

1月13日 (日)、総合会館において平成20 年第 61 回昭和町成人式が行われました。

今年は、235 名のみなさんが新成人となりま した。

式典では、代表の名執さんが「誓いのことば」 を述べ、スーツやあでやかな振袖に身を包んだ みなさんが、気持ちを新たに大人の仲間入りを しました。

![](_page_10_Picture_9.jpeg)

## 平成 19 年中学生の税についての作文

![](_page_10_Picture_11.jpeg)

12月5日 (水)「平成19年中学生の税についての作文」 コンクールの表彰式が行われました。

<sub>表彰されたのは、押原中学校 2 年生の戸倉茉耶さん (写</sub> 真)で、「税金とつながる私」と題した作品が、甲府税 務署長賞を受賞しました。

作品には、お母さんとの日常会話の中から、「税金が 教育費に使われ、毎日豊かな生活が出来ることへの感謝」 │が書かれています。

# フォークダンス部創立 10 周年記念交流会!

11月14日 (水) 町文化協会フォークダ ンス部が、創立10周年を記念して交流会 を開催しました。

総合会館で行われた交流会は、近隣の フォークダンスサークルのみなさんにも参 加していただき、相互交流を深めました。

![](_page_10_Picture_18.jpeg)

フォークダンス部では、部員を募集しています。健康的にフォークダンスを 楽しみ、心和むサークルです。

入部希望の方は、町教育委員会生涯学習課 (☎ 275-8641) または、部長の松 田さん (☎ 275-3541) まで

### 剪定枝のチップを配布しています

剪定枝粉砕処理車により粉砕したチップを、公共施設の植栽等に草押さえとして敷きつめていま したが、希望される町民の方にも配布いたします。配布を希望される方は、業務時間内に役場環境 経済課に住所・氏名・電話番号・持ちにこられる日時・必要量を連絡してご利用ください。

常永公園西側にて積込みができます。(運搬時にチップが飛び散らないようにシート、袋等を使用してください) ◆平日は、車に直接積込みが可能です。(職員が予め車止めを取る事が出来ます)

 $\blacklozen$ 上·日·祭日は、車に直接積込む事は出来ません。(車止めを取る事が出来ませんので、容器等に 入れて車まで運ぶ作業となります)問合せ 役場環境経済課 (☎ 275-8355)

![](_page_10_Picture_25.jpeg)

#### ◇町長と語らいのとき 日時 2月6日 (水) 午後 1 時 30 分~ 4 時 場所 町長室 \*あらかじめ役場総務課まで ご連絡ください。  $(275-8153)$ 行政改革に関する問合せ先 \*電話または、Eメールで 役場政策法制課まで

 $(275 - 8843)$ 

seisaku@town.yamanashi-showa.lg.jp

◇町へのご意見箱(ホームページ) \*ご意見やご要望、日頃町政 についてお気づきのことを、 町のホームページからお寄 せください。

#### ♪心配ごと相談

 $H$ 時 2月13日·27日 毎月第2·4水曜日 午後 1 時 30 分~ 3 時 30 分 場所 社会福祉協議会 \*あらかじめ

社会福祉法人昭和町協議会 までご連絡ください。  $(275 - 0640)$ 

#### ◆行政相談

日時 2月20日 (水) 午後 1 時~3時 場所 町中央公民館2階 \*直接会場へおこしください。 お問合せは役場企画行政課 まで (☎ 275-8154)

#### ◇教育相談

日時 随時 (水·金·土· 日曜日、祝日は除く) 午前9時~午後4時 場所 町中央公民館2階

\*直接会場へおこしください。 問合せは、カウンセラー まで (☎ 275-6951)

#### ▶結婚相談

日時 月~金曜日は受付のみ 午前8時30分~午後5時 第2·第4土曜日は 午後1時30分~4時 場所 総合会館 2 階相談室

\*直接会場へおこしください。 お問合せは、社会福祉協議 会事務局まで (☎ 275-1881)

\*なお、随時電話での相談も 行っていますので、各地区 相談員までお気軽にお電話 ください。

̵̤ͣ ボカミ 日時 2月20日 (水) 場所 総合会館裏 時間 午後1時~ \*不用犬 · 猫のお問合せは 役場環境経済課まで  $(275 - 8355)$ 

# 半成20年肥和町消防出初式

1月6日 (日) 午前9時から押原中学校グラウンドにおいて、新年恒例の昭和町消防出初式が挙行され ました。訓辞や表彰、機械器具の点検や各部による小型ポンプ及び本部ポンプ車による操法展示が行われ、 日頃の訓練の成果を披露していました。

![](_page_11_Picture_3.jpeg)

![](_page_11_Picture_4.jpeg)

![](_page_11_Picture_628.jpeg)

第23<br>班 第  $\overline{5}$  $\overline{2}$  $\overline{11}$   $\overline{10}$   $\overline{9}$  $\hat{8}$  $\hat{8}$  $\hat{6}$  $\hat{6}$  $\ddot{7}$  $\ddot{1}$  $\ddot{7}$  $10$  $\ddot{3}$  $6$  $\frac{11}{35}$ 12<br>部 部 部 部 部 部 部 部 部 部 部 部 表 甲 甲 団 団  $\mathcal{L}$  $\mathcal{L}$  $\mathcal{L}$  $\mathcal{L}$  $\mathcal{L}$  $\mathcal{L}$  $\mathcal{L}$ 甲 ็ ็  $\overline{\phantom{a}}$ 転 要 要 要 要 要 要 要 要 要 要 員 員 員 員 員 員 員 員 員 手 長長 員 員 長長 員 ֘  $\ddot{a}$  $\ddot{\phantom{a}}$ २֔࿊ਏ 塚原 笠井 丹金 畑 樋 相 内 井 向 河 丹  $\equiv$ 田 笹 等 田 野 原 藤 上 澄 沢 井  $\phi$ 云 开  $\ddot{\phi}$  $\Box$ 山 雄 文仁 将文 康仁 辰 壮 孝明 健 幸 裕 隆 猛 浩二 真児 優 智士 艮 治 郎 樹 幸 広報 しょうわ 平成20.2.1 12

![](_page_11_Picture_7.jpeg)

![](_page_12_Picture_0.jpeg)

"男女共同参画"は男女の枠にとらわれる事なく、誰もが自分らしく生きる事ができ、みんなが暮らしや すい社会づくりへ向けての、これからの重要なキーワードです。

今回は、講師にテレビなどでおなじみの住田裕子さんをお迎えし、テーマを「共に生き活き みんなで つくろう男女共同参画社会」と題して分かりやすい講演をしていただきます。

また、「劇団さくらっこ」によるパフォーマンスも講演会の前に予定しています。

日 時 3月8日 (土) 午後1時~3時40分 会 場 総合会館 2階軽運動室 演 劇「女が会社を変えるとき」(出演 劇団さくらっこ) 講演会 テーマ「共に生き活き みんなでつくろう男女共同参画社会」 講師 住田 裕子さん (写真 政府男女共同アドバイザー・弁護士)

# 活児システムをご利用ください◇

託児 (未就学児) を希望される方は、子どもの名前と年月齢 (〇歳〇ヵ月) を、2月29日 (金) までに 下記事務局までお電話でお知らせください。(定員20名)

問合せ 役場企画行政課 企画係 (☎ 275-8154)

★★ 主催 「共に生き活き輝け昭和」推進委員会 後援 昭和町

![](_page_12_Figure_9.jpeg)

\*班員さんの気づき ·話し合いの様子

「この地区はアパートや新興住宅が多く、子育て中の家庭が多いみたい」「訪問に行った子育て中のお母さんた ちは、身近な子育ての仲間を必要としていたわ」「愛育で集まりを企画できないかしら?」

このような話し合いをきっかけに、子育ての輪が広がって行くように、また世代を超えて交流が深まるようにと、 子どもからお年寄りまでが楽しめる「読み聞かせ会&工作づくり」を地区文化祭で行いました。 \*開催までの準備·取り組みの様子…

「多くの人に参加してほしい」と思い、班員会議の中で声かけや PR 方法をみんなで話し合いました。

- ・以前訪問した家庭にもう一度訪問して呼びかける。公会堂にポスターを掲示する。チラシを回覧する。
- ・同様の企画をした他地区の愛育班にアドバイスをもらう。
- •「ききみみずきん」に事前に読み聞かせの方法や手遊び·工作等を教えてもらう。などなど

#### \*会員研修・当日の様子…

60 名以上の乳幼児·学童が参加し、ききみみずきんによる読み聞かせや愛育班による工作·手遊びを楽しみ大 盛況でした。またお年寄りも読み聞かせに参加してくださり、多くの方の交流の輪が広がりました。 \*今後に向けて…

世代を超えた交流の輪が広がり、また子育て支援ができたことを嬉しく感じています。今後も地区での声かけ や見守り活動を行いながら、暮らしやすい地域づくりを目指して、取り組んでいきたいと思います。  $\sim$ 今月の声かけ~『寒い時期です、風邪を引かないように注意しましょう』

![](_page_13_Figure_0.jpeg)

# スポーツ少年団紹介《昭和ミニバスケットボール》

![](_page_14_Picture_2.jpeg)

![](_page_14_Picture_3.jpeg)

「昭和町スポーツ少年団運動会」が、12月16日 (日) 総合体育館で行われました。 野球、サッカー、バレーボール、バスケットボール、空手、剣道の各競技で活動している団員、約200名が、 競技種目の枠を越えて親睦を深めました。「風」「林」「火」「山」の4チームに分かれて、「あわてず上手に落 とさぬように」(写真)「ナイスキャッチ」等の競技で汗を流しました。

最後に6年生と指導者による記念撮影があり、卒団していく6年生の今後に期待をし、終了となりました。

# 町立図書館からおすすめ

![](_page_14_Picture_7.jpeg)

 $I \cup I$   $\Rightarrow$   $I \cup I$ 

![](_page_14_Picture_48.jpeg)

![](_page_14_Picture_49.jpeg)

![](_page_14_Picture_50.jpeg)

町立図書館では、みなさんの読みたい本のリクエストをいつでも受付けています。カウンターでお気軽に声をおかけください。 町立図書館の開館時間は、平日午後7時まで、土・日曜日は午後5時までです。お仕事帰りにご利用ください。ま た、DVDの貸し出しも、ご利用ください。 問合せ 町立図書館 (☎ 275-7860)

![](_page_14_Picture_51.jpeg)

![](_page_15_Picture_1.jpeg)

#### ■見直しの背景と経緯

低所得者向けの公営住宅を住民に提供する事は行政の役割です。しかし、財政状況が厳しい中で、必要 以上の規模や施設投資は避けなければなりません。現在計画している本体の予算は、一戸当り、約1,600 万円です。住民感覚で考えれば、決して安い額ではありません。

本当に、計画通りの住宅建設が必要なのか、低所得者への住宅サービスは、他の方法はないのか、を考 えなければなりません。このような課題を検証しながら、上河東二区内での町営住宅の位置づけも十分考 慮し、見直しを進めました。

住宅の戸数を確保する事は必要ですが、平成 22 年度までは複 数の大型事業が計画されていて、大型事業ばかりに財源を投資す ると、その他の住民サービスが低下してしまいます。諸事情を勘 案した結果、町では一旦、規模を縮小または延期する方向で検討 し、今後は、さらに精査を進め、計画変更のリスクを勘案したう えで、結論を出していく事をみなさまにお知らせいたしました。 (平成19年広報しょうわ7月号)

![](_page_15_Picture_6.jpeg)

その後、町では検証を進め、昨年10月、12月に昭和町営住宅

「常永団地」建設委員会を開催し、慎重審議を行った結果、建設計 ▲**第1期エ事が完成した町営「常永団地」** 画を分割し計画の一部を延期した方針がまとまりましたので、町民のみなさまにご報告いたします。

#### ■見直し後の事業計画

昭和町営「常永団地」第2期新築工事の変更方針の概要は次のとおりです。

![](_page_15_Picture_193.jpeg)

\*当初計画では、平成20年度に第2期建築工事41戸の建設を終える予定でしたが、見直し後の計画では、 第3期工事18戸は平成23年度以降を予定し、大型事業への投資を分散し、財政の健全化を図ってまい ります。

◎町営住宅に関する詳しいお問合せは、役場建設課 管理係まで (☎ 275-8412)

\*問合せ先 役場政策法制課 政策係 ( ☎ 275-8843) E メール seisaku@town.yamanashi-showa.lg.jp 行財政改革ノススメ No.38

#### KOHO SHOWA 2008.2 No. 364

![](_page_16_Picture_586.jpeg)

という方はぜひご相談を。

![](_page_16_Picture_3.jpeg)

# 担当しています 児童福祉を専門で

り」・「地域において児童が安心し なっています。 うな環境づくり」が社会の課題と て健やかに成長する事ができるよ かに子どもを生み育てる環境づく く環境の変化にともない「健や するなど、子どもと家庭を取り巻 ⢯➚⢫⢍⣃⢟❷ ⢎⢯۪ޏ⢪⢕⣌➏⢒২ٛ⢳هఴ⢭ ⢫࠲⣈⢑⢰଼ಿ⢟⣍ম⢒⢬⢓⣍⣊ ⢑⢰ঊ⢮⣇⣓⣄֗⢫⣍۪ޏ⢪⢕ ⢕۪ޏ⢳་ا⢰⢭⣇⢯⢍➎࠲⣈ ⢟⣍⢯⢮❶ঊ⢮⣇⢭زೳ⣓৾⣌ے 近年、児童虐待等の問題が増加 ߃ා❶ൺݘఞ൝⢳࿚ఴ⢒௩ح

設けられました。 児童福祉に関して専門的に担当す る「主任児童委員」制度が新たに らあった児童委員制度とは別に、 ୭⢗⣋⣎⣃⢝⢥❷ ⣍➎৽හൺտ֥➏ଷഽ⢒૧⢥⢰ ⣋⢌➚⢥ൺտ֥ଷഽ⢭⢴༆⢰❶ そうした中、平成6年に従来か ⢣⢎⢝⢥ಎ❶଼⡔ා⢰ਲြ⢑

福祉関係機関との連絡・調整と児 幅広い分野を受け持っています。 き、行政への協力や各種の調査など 害者福祉法、老人福祉法等に基づ が兼ねており、生活保護法、身体障 ছ۾߸۾ܥ⢭⢳Ⴒ၁⟣ା⢭ ໙ࢩ⢍⣓⢗➚⢫⢍⣃⢟❷ ⢓❶࣐ଽ⢽⢳ފႁ⣈ڎਅ⢳औ⢯⢮ ٺ৪ছ༹❶Ⴧ૽ছ༹൝⢰ܖ⢪ ⢒࠳⢲⢫⢐⣌❶ڰ༗ࢌ༹1ఘવ 従来からの児童委員は民生委員 一方、主任児童委員は主に児童 ༷֚❶৽හൺտ֥⢴৽⢰ൺ ਲြ⢑⣋⢳ൺտ֥⢴ྦྷտ֥

●民生委員・児童委員・主任児童 ⠛ྦྷտ֥⟣ൺտ֥⟣৽හൺ (☎275- 8784)<br>【録】 福祉課まで ાছه⣃⢬

 $\mathbf{\mathcal{L}}$ 

⡖⡕⡖⡒➃

ൺտ֥⢽⢳׳⟢ފႁ⢰ࠈ⣐➚⢫

童委員への支援・協力に携わって

います。

広報 しょうわ 2008.2 No. 364

URL http://www.town.showa.

![](_page_17_Picture_1.jpeg)

#### 社会福祉法人 昭和町社会福祉協議会

 $\pm 409 - 3864$ 昭和町押越616 ☎ FAX 275-6497

yamanashi.jp/other/syakyou/index.html

社協だより 第126号

昨年12月18日(火)、共同募金配分金事業の「クリスマスふれあいランチ」が、 一人暮らし高齢者、みつばちの家、みらいファームのみなさんを招き、華やかに行 われました。 <u>クリスマスふれあいランチ</u>

舞台に設置された大きなクリスマスツリーとイルミネーションの前で、常永保育 園の園児たちの素晴らしいお遊戯やボランティアグループ「3B体操の会」のみな

さんに3B体操を披露していただき、会場は大い に盛り上がりました。

## 第7回昭和町福祉軽スポーツ 親善交流会開催

- と き 3月初旬
- ところ 町総合体育館アリーナ
- $x \rightarrow y \rightarrow z$  いきがいクラブ会員および 60歳以 上の町民のみなさん
- 問合せ 町社会福祉協議会 ( $\pi$  275-0640)

## 第 35 回高齢者作品展開催!

峡中地区高齢者作品展が開催されます。 興味のある方は、事務局までご連絡ください。  $(3275 - 0640)$ 

![](_page_17_Picture_15.jpeg)

# 善意ありがとうございました

「福祉の増進に役立ててください」と温かい善 意が寄せられました。心から感謝申し上げます。

\*ボランティアグループ ふたば会 様 \*日蓮宗山梨県第四部第4組寺院·檀信徒 様

![](_page_17_Picture_19.jpeg)

# ボランティアサロン交流会の 開催のお知らせ

地域では、様々なボランティアのみなさんが活動さ れていますが、そんなボランティア活動の資質向上を はかり、元気に・楽しく・はつらつとボランティア活 動をしていただくために昭和町社会福祉協議会では、 年に1回ボランティア交流会を開催しています。

今年度の交流会は、次の日程で行います。ボランテ ィア活動に興味のある方はどなたでも参加自由となっ ていますので、多くの方のご参加をお待ちしています。

#### (参加無料)

- 日 時 2月14日 (木)午前9時50分~正午 (受付9時30分)
- 場所 町総合会館2F 軽運動室
- 内 容 『気軽に 楽しく 健康づくり』 (財)日本健康スポーツ連盟主任研究員 依田 武雄 氏

申込み 2月12日 (火)まで (☎ 275-0640)

心配ごと相談 毎月第2·4水曜日午後1時30分~3時30分 ɖ̜̥̲ͣ͛২ٛছ༹૽გ২ٛছފ݈̮ٛ́͘Ⴒ၁̩̺̯̞ȃȪ☎ ijĸĶĮıķĵıȫ

広報 しょうわ 平成20.2.1 18

![](_page_18_Picture_1.jpeg)

《区画整理事業·地区計画》

#### 地区計画の決定について

区画整理事業区域 (63.4ha) を含む市街化編入予定 区域 (82.9ha) については、周辺の一部の市街化区域 を含めて地区計画が制定される事になっています。(全 体で 83.4ha)

地区計画とは、地区の実情や将来的な"まちづくり" の目標に基づいて、地区ごとに建築物等の建設や道路・ 緑地整備等に一定のルールを定めるものです。

常永地区は、これまで市街化調整区域であったため、 建築や造成等の土地利用が制限されていました。しか し、市街化区域への編入に伴い、建築物等の建設が可 能となるため、建物等が無計画に乱立し、みなさまが 住みにくい "まち"となってしまわないように、地区 計画により計画的な"まちづくり"を推進していく方 針です。

この地区計画は、既存集落を含めた全区域をA地区 からE地区までの5地区に区分し (右図参照)、区画 整理による「まちづくり」の部分を主体として、策定 しています。

なお、詳細につきましては、役場都市整備課へ問合 せください。

![](_page_18_Picture_9.jpeg)

#### 都市計画審議会の開催について

事業認可へ向けての手続きが再開されました。 その中でも早期の審議が待たれていた山梨県 と昭和町の都市計画審議会が下記の日程で開催

山梨県都市計画審議会(県決定) <平成20年1月16日> \*区域区分 (市街化区域編入) \*土地区画整理区域 昭和町都市計画審議会 (町決定) <平成20年1月17日> \*都市計画道路 \*用涂地域 \*地区計画

され、常永地区に関する都市計画が審議されま  $1.5$ 

なお、これらの審議会の後、事業認可へ向け ての各種段取りが進められる事になります。

この山梨県都市計画審議会での審議を、地権 者をはじめ関係者一同が待ち望んでいたところ であり、大きな山を一つ越えたものと思います。

![](_page_18_Picture_16.jpeg)

広報 しょうわ 2008.2 No. 364

![](_page_19_Picture_1.jpeg)

![](_page_19_Picture_645.jpeg)

# 町民会議

6݈ٛૺঐ൵ଔڰܬൃ5 庭の日」作文朗読発表 されました。 堂に於いて次のような内容 14日、午後7時から中央公 14日、午後7時から中央公 活指導推進会議」

 $\ddot{\theta}$ ⣎⣃⢝⢥❷อນ৪⢰చ⢝ྦྷ݈ٛ ⢬଼ಿ⢟⣍ু⢰⢩⢍⢫ࢊ➚⢫⢕ ఱ୨⢛❶ز⢳أ⣇⣌❶ز⢳ಎ  $^{\circ}$  $\begin{bmatrix} \vdots \\ \vdots \\ \vdots \\ \vdots \\ \vdots \end{bmatrix}$  $\begin{bmatrix} \n\vdots & \n\vdots & \n\end{bmatrix}$ 各学校を代表して、家族の た。発表者に対し町民会議 する自分について語ってく )賞品授与がありました。 家族の温もり、家族の中  $\check{ }$  $\ddot{ }$ (押原小) (常永) ○押原〕

![](_page_19_Picture_6.jpeg)

# ⦒ൃݝ⣄⣓ࠞ⢏⣍⢰⢌⢥➚⢫ みを迎えるにあたって

൲⢰⢩⢍⢫ڰ⢳଼֗ٛߊ౷⦔ ⢳อນմ൝⢒⢌⣌⣃⢝⢥❷ ࢷڠ⢭⢝⢫⢳ঐ൵༷ૻ❶৾⣌ழ⣄ ݝ⣄⣓ً⢚⢟ম⢒⢬⢓⣍⣊⢎⢰❶ ࢷ⢳ൺര⢒հ⢰ခփ݅⢯ൃ ര⟣ڰঐ൵߸⢳୶⢑⣋❶ڠڎ ₩ ඤ⢳ಎࢷڠ⢭გࢷࣞ⢳ 阿原区の小林幸夫育成会長 提案等がありました。 童生徒が安全に有意義な冬 の小中学校と昭和高校の生 育成会の活動について しての指導方針、取り組み 過ごす事ができるように、 活指導係の先生から、各学

 $\bar{C}$ 

![](_page_19_Picture_646.jpeg)

# ➎ݯࢷڠၻވ൳ၑા➏⢭⢝⢫ນઆ⢛⣎⣃⢝⢥ݯࢷڠ⣪⤝⣮❺ࢿຸგࣞ൝ࢷڠ 学校給 肩 首英英 圓 調理 場 として表彰されました 学校給食センター

学校給食衛生管理講習会(東日本)

校給食大会の席上、昭和町立学校給 調理場」として表彰されました。 食センターが、「学校給食優良共同 で開催された、平成19年度山梨県学 ⣪⤝⣮❺⢒❶ ➎ݯࢷڠၻވ൳ ݯࢷఱٛ⢳ષ❶გၛݯࢷڠ 1<br>日<br>12 19 年度山梨県学

件を満たしているものとして評価さ 配置 即した運営をしている事。充実した 豊かで魅力のある学校給食の実績に れたものであります となる共同調理場である事」等の条 給食業務の運営において、 食事内容を供給するための調理員の との連携に配慮し、地域等の実情に 寄与している事。また、学校や家庭 過去10年間に食中毒の発生がなく ⣎⢥⣇⢳⢬⢌⣌⣃⢟❷ ⣓ྖ⢥⢝⢫⢍⣍⣇⢳⢭⢝⢫ບث⢛ ⢭⢯⣍ވ൳ၑા⢬⢌⣍ম➏൝⢳ૄ ࢷڠ⢣⢳ఈ❶ຳࢥ⢳ࢥैު1౾ মඤယ⣓ݯރ⢟⣍⢥⣆⢳ၑ֥⢳ ௲⢝⢥א⣓⢝⢫⢍⣍ম❷ਰ⢝⢥ ⢭⢳Ⴒࠈ⢰ၪ⢝❶౷֖൝⢳ૂ⢰ ೳز⣈ࢷڠ1⣃⢥❷ဓ⢝⢫⢍⣍মܙ 「栄養管理や衛生管理等に優れ 1000 September 1980 September 1980 September 1980 September 1980 September 1980 September 1980 September 1980 September 1980 September 1980 September 1980 September 1980 September 1980 September 1980 September 1980 Septemb 、作業工程の工夫、その他学校 他の模範

みなさんのため、おいしく安全な給 食をお届けしたいと思っています。 員一同は今後も小中学校児童生徒の ⣓⢐එ⢗⢝⢥⢍⢭এ➚⢫⢍⣃⢟❷ ⣄⢯⢛⣔⢳⢥⣆❶⢐⢍⢝⢕հ⢯ݯ ֥֚൳⢴ࢃࣽ⣇ಎࢷڠൺര⢳ この受賞を励みとし、センター職 ⢙⢳ર⣓႗⣄⢭⢝❶⣪⤝⣮❺

![](_page_20_Picture_4.jpeg)

KOHO SHOWA 2008.2 No. 364

参加 受講生が班ごとに黄色ブドウ球菌や 和町学校給食センターを会場とし も行われ、 学省スポーツ青少年局学校健康課学 道県から、 もので、 おける衛生管理の徹底を図るための 会 大腸菌群の拭き取り検査の実技講習 先生方が多数参加され、真剣な眼差 校給食調査官の田中延子先生の講義 しで聞き入っていました。 ンホテルを会場に開催されました。 「安全な施設からおいしくて安心な が開かれました ఱಸ߲⢳⢓৾⣌औ⢳࣒ܿਠ ࣒⢒็⢚⢭⢰ؕ⤄⣷⣗ݩ⣈ გݯࢷڠ⣪⤝⣮❺⣓ٛા⢭⢝❶ ⢝⢬⢓ව➚⢫⢍⣃⢝⢥❷ ୶༷⢒ఉତ४ح⢛⣎❶૯࠵⢯܉ओ ⣇࣐⣐⣎❶ࡇඤ⢑⣋⣇וࢷڠူআ⢳ ݯࢷऔۗ⢳നಎװঊ୶⢳࣒݅ ڠજ⣨⤋❺⣲ઁාޫڠهࢫ࠲ࢷڠ ४ح1࣒⢝⣃⢝⢥❷⣃⢥❶໐ش ൽࡇ⢑⣋❶ఱସ⢳ݯࢷڠ۾߸৪⢒ ⣇⢳⢬❶ཤ٬ൽ⟣ཤ⟣۾⢳ ⢐⢗⣍מۯၑ⢳ഔೲ⣓⣍⢥⣆⢳ ⤝⤉⣴⤖⣓ٛા⢰ٳट⢛⣎⣃⢝⢥❷ ⢳ Ĵٛ➂ུ➃⢒❶ 平成19年度学校給食衛生管理講習 この講習会では実技も行われ、 この講習会の目的は、学校給食に ⢙⢳࣒ਠٛ⢬⢴ܿ⣇࣐⣐⣎❶ ⢙⢳࣒ਠٛ⢳࿒എ⢴❶ݯࢷڠ⢰ 受講しました。また、  $\frac{1}{2}$ 19年度学校給食衛生管理講習 県内からも学校栄養士の 甲府市のロイヤルガーデ 大勢の学校給食関係者が 10<br>月<br>24 給食を届けたい 6⣓එ⢗⢥⢍ݯ 文部科 14<br>都 26<br>日 昭

> てたことと確信いたしました。そし 衛生管理に対する意識を益々強く持 意識してしまうほど、ここで働いて 変な緊張と不安の時間を過ごしまし を行いました。 働く人々の意識と行動が伴っていな  $\zeta$ り、センターで働く者一人ひとりが 発見されず、一同安堵いたしました。 い事ですが、結果、心配される菌は いる者にとって恐れなければならな た。学校給食というと「食中毒」を いうことで、職員、調理員全員が大 ⢗⣎⢵ম⢴ܳ⢓⣍⣇⢳⢦⢭⢍⢎ম ൱⢕૽⟳⢳փে⢭࣐൲⢒ฺ➚⢫⢍⢯ ⢫⢥⢙⢭⢭ږ⢍⢥⢝⣃⢝⢥❷⢣⢝ ⢕ޑ⟳ףၑ⢰చ⢟⣍փে⣓ۯמ ⣌❶⣪⤝⣮❺⢬൱⢕৪֚૽⢷⢭⣌⢒ อࡉ⢛⣎⢠❶ ֚൳հബ⢍⢥⢝⣃⢝⢥❷  $\blacksquare$ ⢥❷ݯࢷڠ⢭⢍⢎⢭➎ಎඉ➏⣓ ་⢯ಫ⢭ະհ⢳শۼ⣓ً⢚⢝⣃⢝ ⢍⢎⢙⢭⢬❶֥❶ၑ֥֥⢒ఱ この講習会に参加できた事によ 当センターは検査を受ける側 施設がいくら立派でも、そこで ⢙⢳࣒ਠٛ⢰४ح⢬⢓⢥ম⢰⣊

![](_page_20_Picture_7.jpeg)

習会でもありました。 もあるという事を認識させられた講 食を子どもたちに提供するという事 も改めて勉強し、美味しく安全な給 ければ事故は起きるものだという事 ਠٛ⢬⣇⢌⣌⣃⢝⢥❷ ⣇⢌⣍⢭⢍⢎ম⣓ে⢛⢡⣋⣎⢥࣒ ⢴❶ࢷڠ⢰⢐⢗⣍➎֗➏⢳ܖய⢬ ⣓ঊ⢮⣇⢥⢧⢰ރ⢟⣍⢭⢍⢎ম ⣇٨⣆⢫༓ޑ⢝❶ྙ⢝⢕հ⢯ݯ 学校における「食育」の基礎で

# 甲府 昭和高等学校

中学生が高校の授業を体験

最後は達成感が得られました」な 理科・英語の5教科に分かれ、高 ています どの感想が生徒たちから寄せられ ました」、「最初は不安でしたが、 の授業を早く受けてみたいと思い が大切だとわかりました」、 層熱の入った授業を展開していま 姿勢や好奇心溢れる目の輝きに一 案を準備し、 ふまえながら工夫を凝らした授業 れの教師は、中学校の既習事項を 校の授業を体験しました。それぞ ガ希望により、国語・社会・数学・ で行われました。3年生173名 "高校の授業では小中学校の基礎 ➎ࢷࣞ⢳ު⢬⢴ಎࢷڠ⢳ܖய による「訪問授業」が押原中学校 した。授業後のアンケートでは、  $^{\prime}$ ⢮⢳ۜே⢒ര⢥⢧⢑⣋ܙ⢡⣋⣎ डࢃ⢴ో଼ۜ⢒ං⣋⣎⣃⢝⢥➏⢯ ⣃⢝⢥➏ ❶ ➎ड⢴ະհ⢬⢝⢥⢒❶ ⢳ު⣓்⢕⢗⢫⣄⢥⢍⢭এ⢍ ࢷࣞ5 1 6⢒ఱ୨⢦⢭⣐⢑⣌⣃⢝⢥ ⢳ව➚⢥ު⣓ജٳ⢝⢫⢍⣃ উସ⣈ܗࢡ֜⣎⣍࿒⢳ܵ⢓⢰֚ մ⣓⢝❶ಎڠ⢳૯࠵⢰⢕ ⢺⣃⢏⢯⢒⣋ࢥຳ⣓ާ⣋⢝⢥ު ⣎⢳ޗ⢴❶ಎࢷڠ⢳ܡਠমࣜ⣓ ࢷ⢳ު⣓ఘࡑ⢝⣃⢝⢥❷⢣⣎⢤ ⢰⣊⣍➎ང࿚ު➏⢒ࡔ؋ಎࢷڠ 11<br>月 13日(火)、本校教師9名 「中学生の真剣に聞く 本校教師9名 「高校

![](_page_20_Picture_12.jpeg)

![](_page_20_Picture_13.jpeg)

ボランティア生徒による ボランティア活動

ました。 動の他にも、箏曲部や茶道部によ 生徒たちは有意義な時間を過ごし 間をもち、日頃お年寄りとコミュ ているお年寄りとのふれあいの時 はわずかな時間でしたが入居され 車いすを一つ一つ丁寧に心を込め した。参加した生徒たちは、窓や 居者とのふれあい活動が行われま ました。この日は、 問活動が12月8日 特別養護老人ホーム昭寿荘への訪 会役員、 る慰問活動や2月にも同様の清掃 て磨きました。その後、 ニケーションを持つ機会の少ない ⣍ք࿚ڰ൲⣈⡐⢰⣇൳အ⢳ୄ ൲⢳ఈ⢰⣇❶ެ໐⣈ಋൽ໐⢰⣊  $\ddot{\phantom{a}}$ ⣹⣠❺⣦➧⤝⣓⢩ܥٛ⢳ઁ⢯⢍ ➦⤍⣌⢭⣢ܙ⢐ාࣼ1⣓⣇⢧ۼ ⢫⢍⣍⢐ාܙ⣌⢭⢳⢺⣎⢌⢍⢳শ ⢴⣐⢠⢑⢯শۼ⢬⢝⢥⢒වݳ⢛⣎ ⢫ཹ⢓⣃⢝⢥❷⢣⢳ࢃ⤖5⤉1⢬ ৬⢍⢟⣓֚⢩֚⢩ಢ⢰⣓ࣺ⣆ ⢝⢥❷४ح⢝⢥ര⢥⢧⢴❶ௗ⣈ ⣐⣎⣃࣐൲⢒ڰ৪⢭⢳⢺⣎⢌⢍ݳ ⣃⢝⢥❷⢙⢳⢴❶ୄڰ൲⢭ව ൲⢒ڰ࿚ අ༆ူࢌ⤎5⤉૽Ⴧ⢽⢳ང ֥ٛ❶⤊⤔⤝⣴➠⣕ര⢰⣊⣍ なお、本校では、今回の清掃活 毎年恒例の社会福祉委員、 ڰୄ⢳ٝࣽ1⢬⢴ࢷུ1⢯⢐ ྀාࢭ႕⢳২ٛছտ֥❶ര ⡖➂ാ➃⢰࣐⣐⣎ (土) に行われ 清掃活動と入 ホールで 生徒 数角委員会 21 広報 しょうわ 平成20.2.1 しほん。

ڰ൲⣓ْࠗ⢝⢫⢍⣃⢟❷

活動を計画しています。

### INFORMATION CORNER

#### 平成 20 年度留守家庭児童学級 ◎ 入級 申 込 み 説 明 会

町内3児童館及び町立児童センターにある、留守家庭児童 学級の入級を希望される児童の申込み説明会を実施します。 留守家庭児童学級は、就労や疾病のため保護者が留守をし

ているご家庭の児童を対象に開設されている学級です。

平成 20年4月から希望される方 (現在入級中の方も含む) はぜひ、お越しください。

入級申込み書等は説明会当日にお渡しいたします。

入級対象者 (児童) 小学 1~3年生で以下の①~③に該当する児童 ①両親就労(共働き) 家庭 2母子·父子家庭 3昼間保護者のいない家庭

定 員 1児童館につき50名 (清水新居地区の児童センターは30名) 説明会の日程 2月6日 (水) 午後7時~7時30分受付

午後 7 時 30 分~ 9 時 場 所 町総合会館 2 階 軽運動室 問合せ

西条児童館 (☎ 275-9616) 押原児童館 (☎ 275-6462) 常永児童館 (☎ 275-0358) 町児童センター (☎ 233-1152)

#### 『特設人権相談所』を開設します

![](_page_21_Picture_616.jpeg)

#### 『としょかんまつり』開催のお知らせ

日時 2月24日 (日)午前10時から場所町立図書館 プログラム (内容は変更する事があります)

★おはなし ★大型紙芝居 ★工作

 $\star$ てぶくろ(ペープサート)

午前中は、としょかんまつりの会場として視聴覚室· 読書室を使用しますので、学習室としての使用は午後か らとなります。ご協力お願いいたします。 問合せ 町立図書館 (☎ 275-7860)

![](_page_21_Figure_19.jpeg)

12月は、先月と比較すると全体の収集量は2トンほど増加しまし たが、西条地区では減少しています。西条·常永地区では1世帯当た り 42 kg、押原地区では1世帯当たり 45 kgとなっています。引き続き Reduce (リデュース=ゴミを出さない) Reuse (リユース=ゴミを再 使用する) Recycle (リサイクル=ゴミを再利用する) の再確認、生ゴ ミの水切りやゴミの分別を徹底し、ゴミの減量を心がけましょう!!

#### 第20回 県スポーツレクリエーション祭

今年も下記表のとおり、第20回山梨県スポーツレ

![](_page_21_Picture_617.jpeg)

町教育委員会 生涯学習課 (☎ 275-8641) まで

#### 町臨時職員の募集

![](_page_21_Picture_618.jpeg)

#### 国保ミニだより

町が医療機関などに支払った12月 分の医療費は、約 6,076 万 5 千円 (前 年同比 0.86%の減)です。

医療費の増加を抑えるには、早期発 見、早期治療が大切です。むやみな転 医はつつしみ、医療費を大切に使いま しょう。

![](_page_21_Picture_30.jpeg)

<u>戏島医療</u>(☎ 226-3399)夜間救急診療…毎日午後7時~午前7時 <del>"@》/夕一</del> 小児救急医療…休日午前9時~午後7時…夜間午後7時~翌日午前7時

#### くらしの情報

#### INFORMATION CORNER

![](_page_22_Picture_515.jpeg)

#### 甲府市上下水道モニター募集

甲府市上下水道局では、お客様から水道事業及び下水道事 業に関する意見や要望をお聴きして、今後の事業運営やお客 様サービスの向上に活かすため、「甲府市上下水道モニター」 を募集します。 応募資格 (次のすべての項目に該当する方とします) (1) 給水区域内に居住し、甲府市の水道または下水道を使用 していろ方 (2) 年齢が、満 20 歳以上の方 (3) 平日昼間の会議等に参加できる方 (4) 上下水道事業に深い関心を持ち、公平な意見を述べるこ ȁȁ̧̦༷͂́ͥ 募集期間 2月1日 (金) ~2月20日 (水) 必着 委嘱期間 平成 20年4月から1年間 \*応募方法など、詳しくは甲府市上下水道局まで、お電話で お問合せいただくか、当局ホームページをご覧ください。 \*応募された方の個人情報は、モニター選考以外には利用い たしません。 問合せ 甲府市上下水道局「甲府市上下水道モニター」募集係 (☎ 228-3319) (直通) (FAX237-4331)または、 ホームページ http://www.water.kofu.yamanashi.jp/

#### いきいき講座のお知らせ まんじゅ 社会保険庁からのお知らせ

「ねんきん特別便」では、社会保険庁が把握している加入 記録をお知らせしています。

ご自身の記録に漏れがないか、また、住所変更の届出がし てあるか十分にご確認いただき、必ず提出していただきます ようご協力をお願いいたします。

- •国民年金第1号被保険者…役場町民窓口課国民年金係
- 厚牛年余加入者
- 国民年金第3号被保険者 ▶勤め先の社会保険担当者
- •年金受給者 …社会保険事務所
- ご質問・お問合せは、「ねんきん特別便専用ダイヤル」 「☎ 0570-058-555 | へ (ご利用時間は同封書類でご確認を)
- \* P 電話·PHS からは 「☎ 03-6700-1144 | にお電話ください。
- \*一般の年金相談は、「ねんきんダイヤル」
- 「☎ 0570-05-1165」まで。
- \*お近くの社会保険事務所または年金相談センターの相談窓 □へもおいでください。
- (注意)「ねんきん特別便」に関して、ATMの操作をお願 \*詳しくは、ホームページ (http://www.sia.go.jp/) まで。 いする事はありません。

#### 優和福祉専門学校 学生募集

̹ͥ͛ȸηΛ·ΑβȜΩȜȹ͈༆ਓਬ࣐̞̳ͬ̽̀͘ȃ ȡ଼ ijı ාഽڠ༡ਬȡȁٚࢌছআز࣭ڒ৾ංȂٚࢌ ȁخී̮͙͈อၾࣣ͛ͥͅڬ̦֚๔ఉ̞ࡣঞͬς ছআ̱̠̈́ͤ͘͡ͅȊ

ͼ·σȆ༆ਓਬ̳̭̦ͥ͂Ȃ̮͙͈ࡘၾͅခ࢘͂এͩ ȁგছࢷڠ͉Ȃ଼ IJĺ ා ĵ ͅࢷٳ̱̹૧୭ࢷ̳́ȃ ȃ̞̱̳͘ܐ̤ͬႁފ̮̈́ͥࢵྦྷ͈͙̯͈̈́ͭȃ̳ͦ͘ ࢷৡ͉ྶ̩ͥȂड૧͈୭ͬ൵ව̱Ȃڠ࠺͈ୈ૰ȶ૽ۼ͈ఄࡕȷ ηΛ·ΑβȜΩȜ͉͂ ͬܖུͅȂৗ͈̞ࣞٚࢌছ଼͈֗ͬ࿒ঐ̱̳͘ȃ ȁܡͅ༆ਓਬ̱̞̀ͥ૧ঞȆॠধȆΘϋδȜσȆঞ ڠȁشȁٚࢌছشȁਖڠාତȁij ාȁȁ֥ȁĵı ྴ ΩΛ·ոيٴ͈ঞ႒́Ȃςͼ·σخෝ͈̈́̀ঞ႒ͬ ৾ංڒ ٚࢌছআز࣭ݞڒ͍আ͈ઠȪުশ৾ͅංȫ мового и мененно востовое вольно и своим<br>受験資格 高等学校卒業 ( 見込み ) 等 <del>ノ</del><br>一般2次入学試験出願 2月7日(木)〜 - <sub>παι</sub>ς γγινεινωστης του αστιγγικό στους<br>試験 随時(ただし、定員になり次第締切ります) ̱༷ ́͘ࢷڠছგȁ֭ڠგ૽༹ࢷڠ ̵ࣣ࿚ ȁ́ဥփ̱̹ηΛ·ΑβȜΩȜςͼ·σనͅවͦ̀ ȁȁȁȁಎݴླྀߴგಃ౷૧ݳ Ĵĸĵ ๔౷ IJ  $({\bf x}$  268-6001 · FAX268-6003)

、一<br>ホームページ(http://www.yuwa.ac.jp/) Τά το στο διάτορο του στο διάτορο του στο διάτορο του στο διάτορο του στο διάτορο του στο διάτορο του στο διάτ<br>Στην επιχειρήσεις του στο διάτορο του στο διάτορο του στο διάτορο του στο διάτορο του στο διάτορο του στο διά

#### \*\*消防団協力事業主等に対する支援広告事業を始めます\*\*

小規模企業者及び個人事業主を対象にした広告事業(「支援広告」)をスタートします。「支援広告」は、町の広告事業の一 環として、町内の小規模企業等の支援や町内産業振興に資することを目的として、無償で広告掲載機会を提供するものです。 ȁȁ̹ΞͻΛΏνβȜΩȜɖৢ૯రನɖ͈ͦಠ̱̞ঞ ̷͈లˍ౮̱͂̀Ȃ͉̥́ࣼͣકཡ౬ڰ൲̮ͅၑٜ̞̹̺̞̞ͬ̀ͥકཡ౬ފႁমު৽Ȫ౬֥̦ྩ̳ͥඤيٴ͈ 規模企業所及び自営店)を対象に、支援広告を実施いたします。町民のみなさまの本町消防団活動及び広告事業へのご理解と<br><del>ベウカをあ願いいたしさす</del> ご協力をお願いいたします。

![](_page_22_Picture_26.jpeg)

![](_page_22_Picture_28.jpeg)

![](_page_23_Picture_0.jpeg)

▶ 対象者 町内に住所を有する、1歳未満の子供の保護者の方 利用料 無料

࿚̵ࣣ ાْܑ࣐ଽهȁ࣐ଽ߸Ȫ☎ ijĸĶĮĹIJĶĵȫ ဓমު

自然保護のため『広報しょうわ』は再生紙を使用しています 宷 ☎ ɧ 055-275-2111 代表

ࢩġ༭

2008 年

2月9

λεί, Τόμοφωνομοκωνομένων, Υνάθή ΤΩΓΟ, Τέσμος να οι που την αντιστοφωνία με τον σειτέψει με τον σειτέψει με το **SPL** http://www.town.showa.yamanashi.jp ) FAX 055-275-2109 FAX 055-275-2109

 $\overline{C}$ 

ΑΓΑΦΑ

広報 しょうわ 平成20.2.1 24